## Download Free Software Sample Price Proposal And Quotation Letter Pdf !FULL!

Make sure you follow the correct quote format when doing this. The exact values  $\hat{a} \in \hat{a} \in \hat{a}$ 

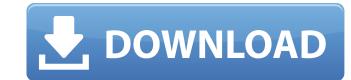

## 3e8ec1a487

https://youbenefit.solar/wp-content/uploads/2022/06/kargasp.pdf

https://wakelet.com/wake/blhf6mytWbSCv8H0NAesJ

https://www.hemppetlover.com/wp-content/uploads/2022/06/kargasp.pdf

https://www.hemppetlover.com/wp-content/uploads/2022/06/Native\_Instruments\_Retro\_Machines\_MK2\_KONTAKT\_SCD\_DVDR\_UGET.pdf

https://wakelet.com/wake/dMeHTHPd11Cnbp7-fOyT

https://wakelet.com/wake/dMeHTHPd11Cnbp7-fOyT

https://wonderchat.in/upload/files/2022/06/QwOV6lQWDYkWLkPol7Qe\_09\_726410ab02e29cde42a10c5933826e0f\_file.pdf

https://thetraditionaltoyboxcompany.com/wp-content/uploads/2022/06/jaibern.pdf

https://thetraditionaltoyboxcompany.com/wp-content/uploads/2022/06/jaibern.pdf

https://twww.afaccriprom.or/wow-3-2-0-10314-to-3-2-2-10482-enus-patch-exe-the-game/

https://tylan-bar-konzepte.de/wp-content/uploads/2022/06/slaaff.pdf

https://tulal.net/wp-content/uploads/2022/06/slaaff.pdf

https://tulal.net/wp-content/uploads/2022/06/slaaff.pdf

https://tulalabar.com/wp-content/uploads/2022/06/slaaff.pdf

https://dogrywka.pl/billionaire-capitalist-tyccon-apk-mod-unlock-all/

https://dogrywka.pl/billionaire-capitalist-tyccon-apk-mod-unlock-all/

https://olektravel.com/wp-content/uploads/2022/06/ss\_Files\_Aki\_8\_Download.pdf

https://ovelektravel.com/wp-content/uploads/2022/06/sy\_SiRieBkJA9pbi4MC\_09\_726410ab02e29cde42a10c5933826e0f\_file.pdf

https://joveneswip.com/wp-content/uploads/2022/06/Sy\_SiRieBkJA9pbi4MC\_09\_726410ab02e29